#### Параллельное и распределенное программирование. Технология программирования гетерогенных систем OpenCL. Лекция 2

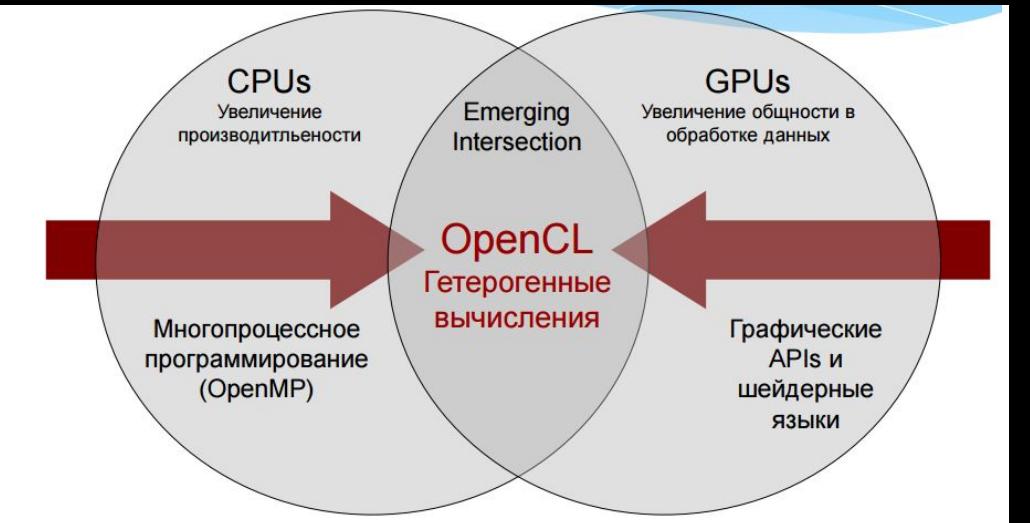

#### План лекции

- OpenCL архитектура
- Простейшая программа

#### OpenCL архитектура

- OpenCL позволяет проводить параллельные вычисления на гетерогенных устройствах – Процессоры, графические процессоры, ПЛИС и
	- т. д.
- Предоставляет переносимый код. OpenCL определяется в четырех моделях:
	- модель платформы;
	- модель исполнения;
	- модель памяти;
	- модель программирования.

## Модель платформы OpenCL

- Модель платформы описывает вычислительные ресурсы, используемые OpenCL и их взаимосвязь между собой
- Каждая реализация OpenCL (т. е. библиотека OpenCL) может создавать платформы, состоящие из ресурсов в системе, с которыми она способна взаимодействовать
	- Например, платформа AMD может состоять из процессоров X86 и графических процессоров Radeon
- OpenCL использует модель «Installable Client Driver»
	- Цель состоит в том, чтобы позволить платформам от разных поставщиков сосуществовать
	- Приложения могут выбирать платформу во время выполнения

## Модель платформы OpenCL

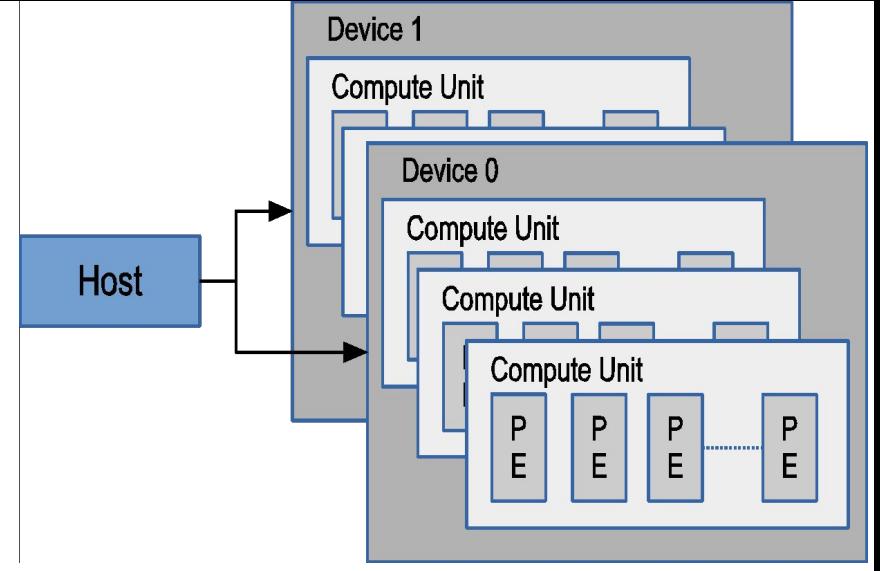

- Модель платформы определяет хост (Host), подключенный к одному или нескольким вычислительным устройствам
- Устройство разделено на один или несколько вычислительных блоков
- Вычислительные единицы (Compute Unit) делятся на один или несколько элементов обработки
	- Каждый обрабатывающий элемент поддерживает собственный счетчик программ

#### Host/Devices

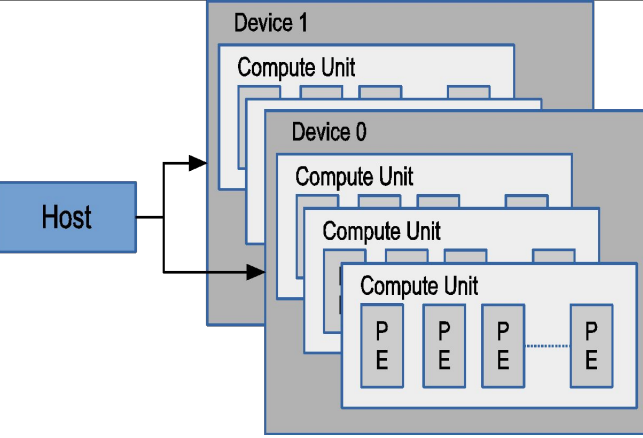

- Хост это любой процессор, на котором работает библиотека OpenCL
	- Процессоры x86 в целом
- Устройства это процессоры, с которыми библиотека может разговаривать
	- Процессоры, графические процессоры, ПЛИС и другие ускорители
- Для AMD
	- Все ЦП объединены в одно устройство (каждое ядро является вычислительным блоком и обрабатывающим элементом)
	- Каждый графический процессор представляет собой отдельное устройство

## Модель платформы OpenCL

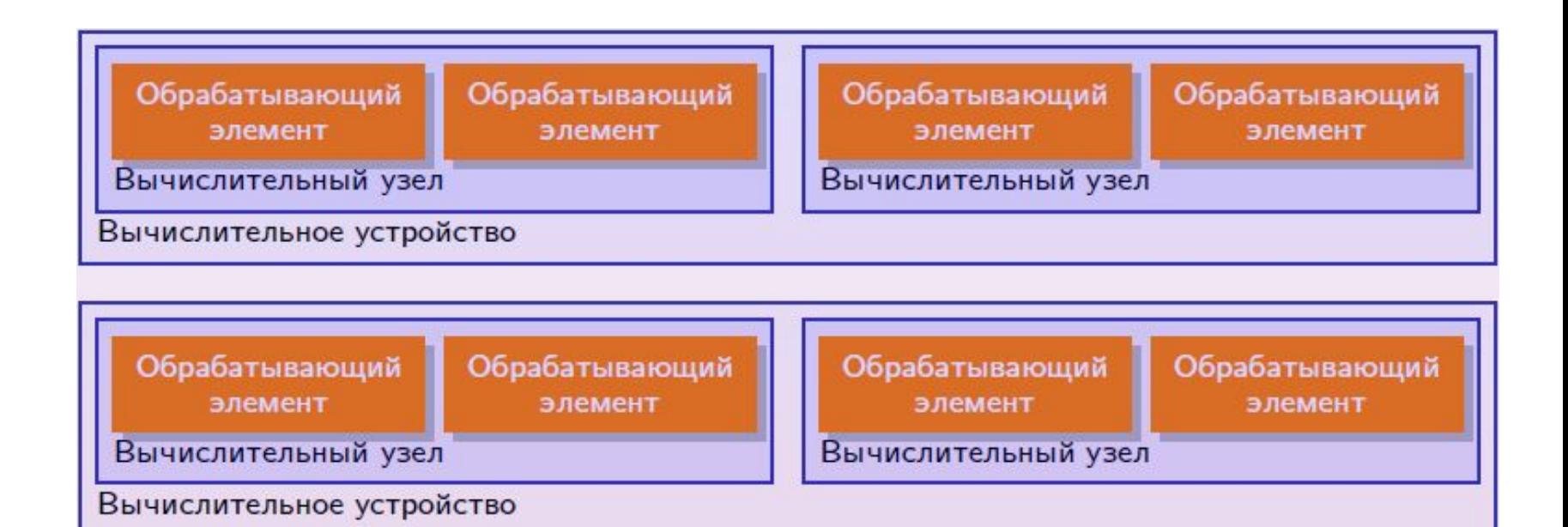

#### Управляющий узел

#### Модель платформы. Аппаратная система

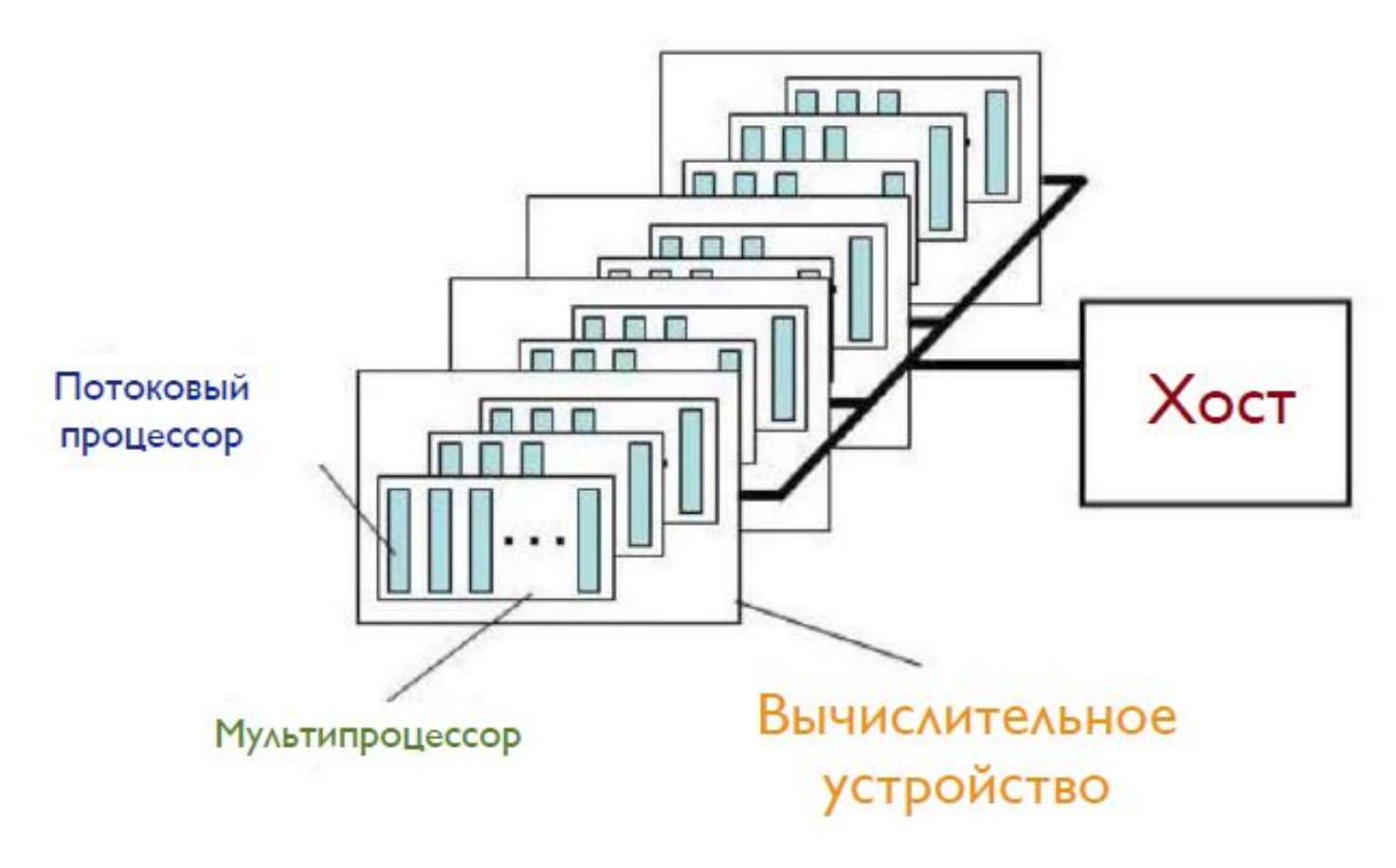

### Обнаружение платформ

получить платформу: cl\_int clGetPlatformIDs(

 // размер массива, на который указывает pPlatforms cl uint nNumEntries, // массив возврата информации об устройствах cl\_platform\_id \*pPlatforms, // возвращаемое количество устройств OpenCL cl uint \*pnNumPlatforms);

- Платформа выбирается с помощью двойного вызова API
	- Первый вызов используется для получения количества платформ, доступных для реализации
	- Затем пространство памяти выделяется для объектов платформы
	- Второй вызов используется для извлечения объектов платформы

#### Обнаружение платформ

Информация о платформе:

```
cl int clGetPlatformInfo( cl platform id platform,
   cl platform info param name,
   size t param value size,
   void *param_value,
   size t *param value size ret)
```
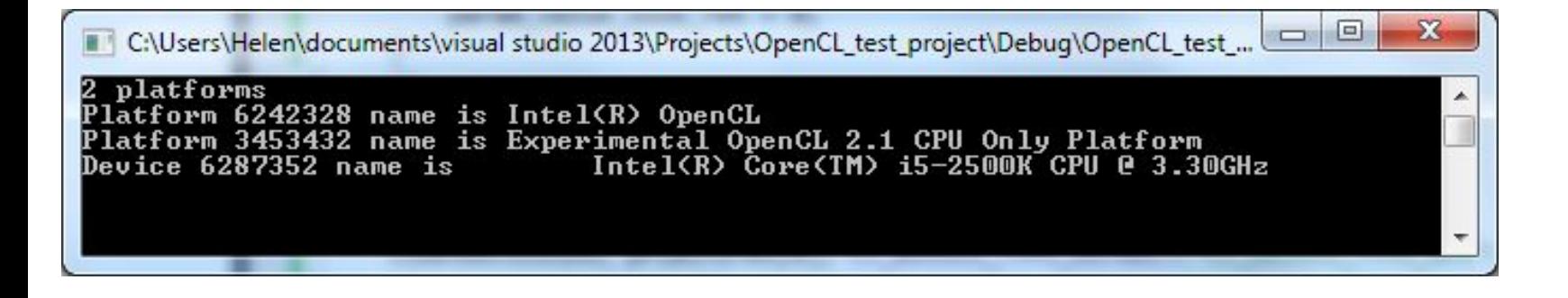

## Обнаружение устройств на платформе

Получить устройства

cl\_int clGetDeviceIDs(

cl platform id platformID,

cl device type nDeviceType, cl\_uint nNumEntries, cl device id \*pDevices, cl\_uint \*pnNumDevices);

Таблица - Категории устройств в OpenCL

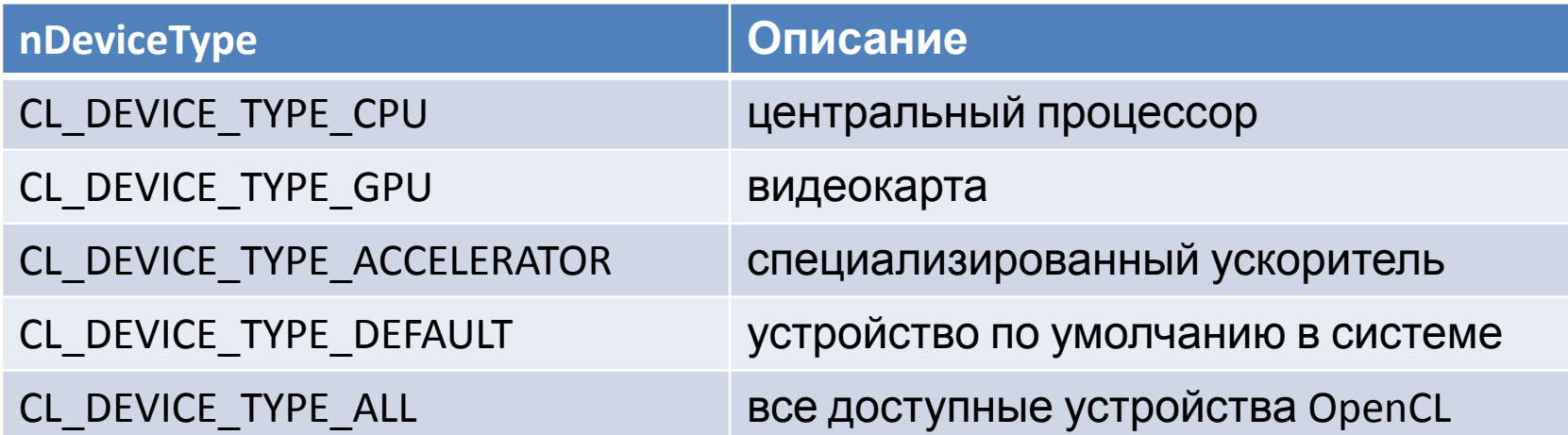

#### П<u>Получить информацию</u> clGetDeviceInfo()

#### Контекст

- .<br>- это среда для управления объектами и<br>ий OpenCL
- равления программами OpenCL следующее связано с
	- Устройства: вычислительные устройства
	- Объекты программы: источник программы, который реализует ядра Мирислия и советали с советали для дель до делови для дель для дель для дель для дель для дель для дель д<br>- Объекты памяти: данные, которыми управляет устройство<br>- Командные очереди: механизмы взаимодействия с устрой
	-
	-
	- - Команды включают: передачу данных, выполнение ядра и синхронизацию
- вы создаете контекст, вы предоставляете список<br>иств для связи с ним
	- Для остальных ресурсов OpenCL вы свяжете их с контекстом по<br>мере их создания

## Программная модель

−Хост-программа

- − Программа для устройства
	- − Набор ядер

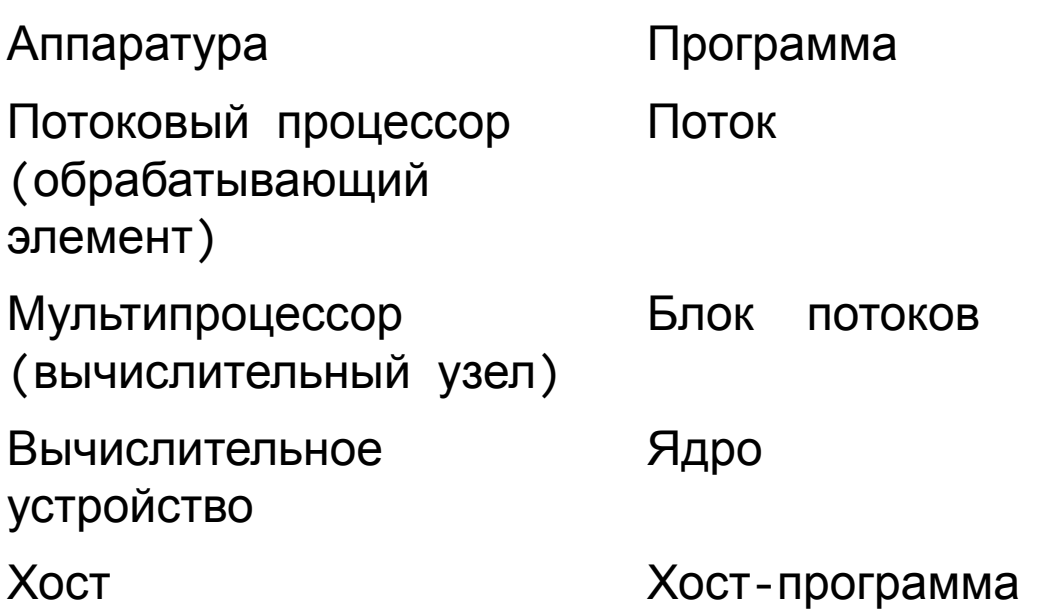

## Программная модель. Основные определения

**Ядро (kernel)** – функция, исполняемая устройством. Имеет в описании спецификацию \_kernel.

**Программа (program)** – набор ядер, а также, возможно, вспомогательных функций, вызываемых ими, и константных данных.

**Приложение (application)** – комбинация программ, работающих на управляющем узле и вычислительных устройствах.

**Команда (command)** – операция OpenCL, предназначенная для исполнения (исполнение ядра на устройстве, манипуляция с памятью и т.д.)  $14$ 

# Объекты (1/2)

**Объект (object)** – абстрактное представление ресурса, управляемого OpenCL API (объект ядра, памяти и т.д.).

**Дескриптор (handle)** – непрозрачный тип, ссылающийся на объект, выделяемый OpenCL. Любая операция с объектом выполняется через дескриптор.

**Очередь команд (command-queue)** – объект, содержащий команды для исполнения на устройстве.

**Объект ядра (kernel object)** – хранит отдельную функцию ядра программы вместе со значениями  $\mathsf{apryM}\text{-}\mathsf{HTOB}$ .  $\blacksquare$ 

# Объекты (2/2)

**Объект события (event object)** – хранит состояние команды. Предназначен для синхронизации.

**Объект буфера (buffer object)** – последовательный набор байт. Доступен из ядра через указатель и из управляющего узла при помощи вызова API.

**Объект памяти (memory object)** – ссылается на область глобальной памяти.

#### Контекст

// создание контекста cl\_context clCreateContext( **const cl\_context\_properties \*pProperties,** cl\_uint num\_devices, **const cl\_device\_id \*pDevices, void (CL\_CALLBACK \*pfnNotify)( const char \*pcszErrInfo, const void \*pvPrivateInfo, size\_t uSizePrivateInfo, void \*pvUserData), void \*pvUserData, cl\_int \*pnErrCodeRet);**

- Функция создает контекст с учетом списка устройств
- Аргумент properties указывает, какую платформу использовать (если NULL будет использоваться по умолчанию, выбранным поставщиком)
- Функция также обеспечивает механизм обратного вызова для сообщения об ошибках пользователю

#### Очередь команд

- // создание очереди команд
- cl\_command\_queue clCreateCommandQueue(
	- cl context context, cl device id deviceID,
	- cl command queue properties nProperties,

cl int \*pnErrCodeRet);

Таблица - Свойства очередей команд

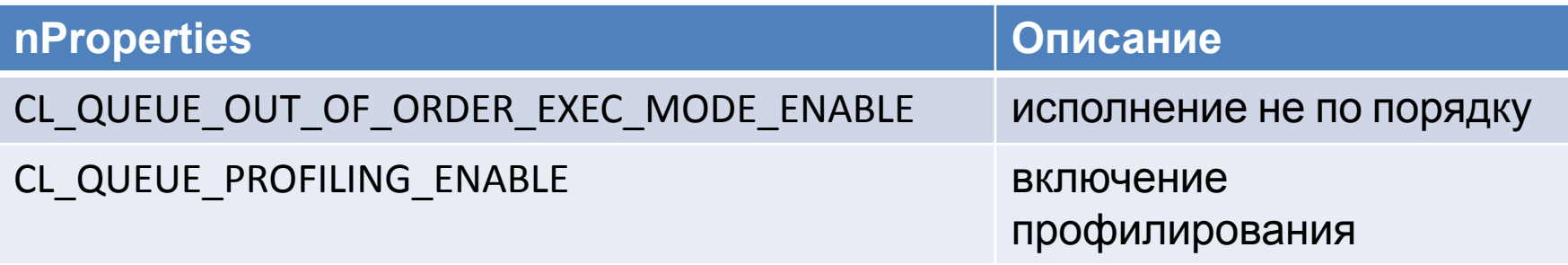

- Очередь команд это механизм, по которому хост запрашивает, чтобы действие выполнялось устройством (т. е. Хост посылает команды на устройство)
	- Команды включают запуск передачи памяти, начало выполнения ядра и т. д.
- Свойства очереди команд задают:
	- Разрешено ли выполнение команд вне очереди
	- Включено ли профилирование
	- Должна ли эта очередь находиться на устройстве

#### Очередь команд

- Поскольку очередь команд нацелена на одно устройство, для каждого устройства требуется отдельная очередь команд
- Некоторые команды в очереди могут быть указаны как синхронные или асинхронные
- Команды могут выполняться в порядке или по порядку
- Командные очереди связывают контекст с устройством

#### События

- События (Events) это механизм OpenCL для определения зависимостей между командами
- Все вызовы OpenCL API для включения команды в очередь команд имеют возможность генерации события и выбор списка событий, которые должны выполняться до выполнения этой команды
- Список событий, определяющих зависимости, называется списком ожидания
- События также используются для профилирования
- С командной строкой в порядке (по умолчанию) каждая команда будет завершена до начала следующей команды, поэтому вручную не указывать зависимости не требуется

#### Синхронизация очередей

 $cl$  int clFinish (cl command queue *command queue*)

- Вызов clFinish блокирует хост-программу до тех пор, пока все команды не будут завершены
	- На практике этот вызов имеет более высокие накладные расходы, чем определение зависимостей с использованием событий, и их следует использовать экономно, когда требуется высокая производительность

### Привязка на стороне устройства (Device)

- OpenCL 2.0 представил командные очереди на стороне устройства
	- Позволяет устройству вставлять команды самому себе
	- Например, Ядро может вставить другое выполнение ядра на одно и то же устройство
	- Родительские и дочерние ядра выполняются асинхронно
	- Родительское ядро не зарегистрировано как завершено до тех пор, пока все его дочерние ядра не будут завершены
- Командные очереди на стороне устройства контролируются с помощью событий
	- События могут использоваться для обеспечения зависимостей

#### Объекты памяти

- Объектами памяти являются дескрипторы данных, к которым
- Типы объектов OpenCL это буферы, изображения и каналы (pipe) • Буферы
	- Смежные куски памяти сохраняются последовательно <sup>и</sup> могут быть доступны напрямую (массивы, указатели, структуры) – Возможность чтения / записи
- Изображения
	- Непрозрачные объекты (2D или 3D)
	- Доступ только через встроенные функции read\_image () и write\_image ()
- Могут быть прочитаны, записаны или оба в ядре (новое в OpenCL 2.0) • Pipe (Hoboe B OpenCL 2.0)
	- Упорядоченная последовательность элементов данных, называемых<br>пакетами
	- Доступ к ним возможен только через инструкции read\_pipe () и write\_pipe ()

Одномерный массив в памяти хоста или устройства

- □ Копирование
	- clEnqueue{Read,Write,Copy}Buffer()
	- Блокирующее/неблокирующее
- Отображение
	- clEnqueue{Map,Unmap}Buffer()

#### Создание буфера

// создание буфера

cl\_mem clCreateBuffer(

cl context context, cl mem flags nFlags,

size t uSize, **void \*pvHostPtr, cl\_int \*pnErrCodeRet);** 

#### Таблица – Свойство буферов памяти

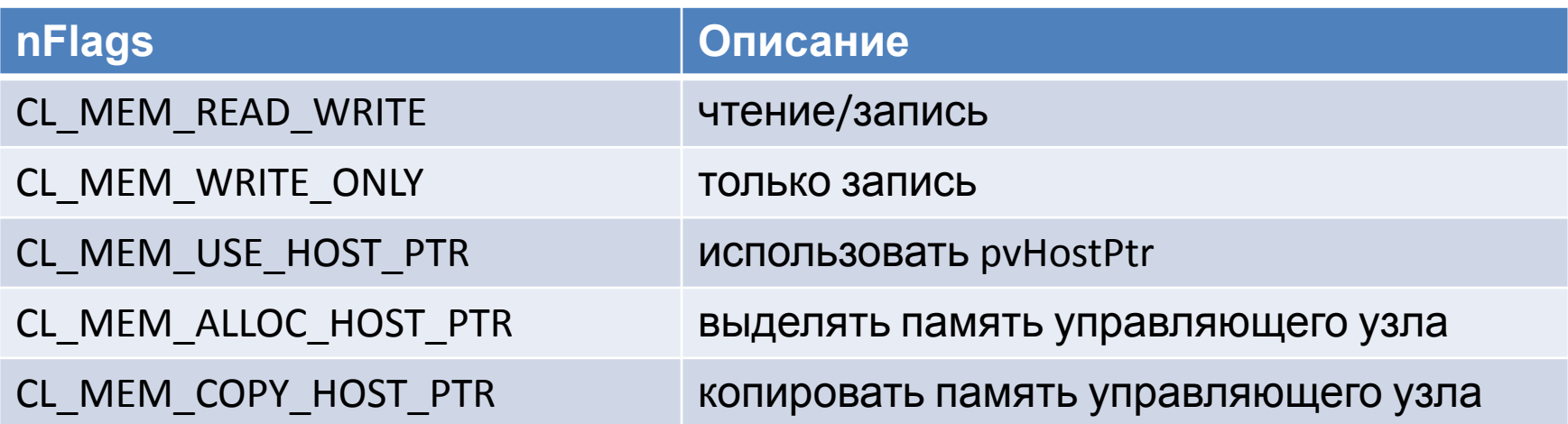

#### Передача данных

- Хотя среда OpenCL отвечает за обеспечение доступности данных ядром, явные команды передачи памяти могут использоваться для повышения производительности
- OpenCL предоставляет команды для передачи данных на и с устройств
	- clEnqueue {Написать | Читать} {Buffer | Изображение}
	- Запись копирует с хоста на устройство
	- Чтение это копирование с устройства на хост
- Существуют также вызовы API OpenCL, чтобы напрямую отображать все или часть объекта памяти указателю на хоста

// копирование буфера cl int clEnqueueCopyBuffer( cl\_command\_queue command\_queue, cl mem src buffer, cl mem dst buffer, size\_t uSrcOffset, size t uDstOffset, size t uBytes, cl\_uint uNumEventsInWaitList, const cl event \*pEventWaitList, cl event \*pEvent);

// чтение буфера cl\_int clEnqueueReadBuffer( cl\_command\_queue command\_queue, cl\_mem buffer, cl\_bool bBlockingRead, size t uOffset, size t uBytes, **void \*pvData,** cl\_uint nNumEventsInWaitList, **const cl\_event \*pEventWaitList,** cl event \*pEvent);

Параметр bBlockingWrite указывает, что ptr можно повторно использовать после завершения команды

// запись в буфер cl\_int clEnqueueWriteBuffer( cl\_command\_queue command\_queue, cl\_mem buffer, cl\_bool bBlockingWrite, size\_t uOffset, size t uBytes,  **const void \*pcvData,** cl\_uint nNumEventsInWaitList,  **const cl\_event \*pEventWaitList,** cl event \*pEvent);

// отображение буфера в память управляющего узла void \*clEnqueueMapBuffer(

```
cl command queue command queue,
cl mem buffer,
cl bool bBlockingMap,
cl map flags nMapFlags,
size t uOffset,
size t uBytes,
cl uint uNumEventsInWaitList,
const cl_event *pEventWaitList,
cl event *pEvent,
cl int *pnErrCodeRet);
```
#### Таблица - Флаг отображения

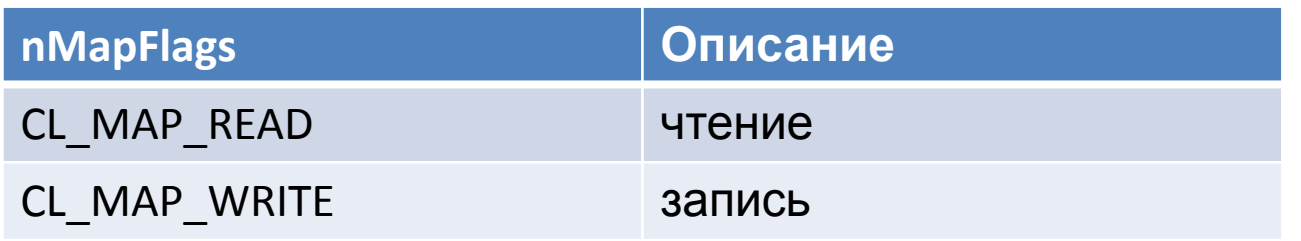

// завершение отображения буфера в память cl int clEnqueueUnmapMemObject(

- cl\_command\_queue command\_queue,
- cl\_mem memobj,

#### **void \*pvMappedPtr,**

cl\_uint uNumEventsInWaitList, **const cl\_event \*pEventWaitList,** cl event \*pEvent);

### Программа

- Программный объект представляет собой набор ядер OpenCL, функции и данные, используемые ядрами (исходный код (текст) или предварительно скомпилированный двоичный файл)
- Создание объекта программы требует либо чтения исходного кода, либо прекомпилированного двоичного кода
- Чтобы скомпилировать программу необходимо:
	- Указать целевые устройства (программа компилируется для каждого устройства)
	- Передать флаги компилятора (необязательно)
	- Проверить ошибки компиляции (необязательно, вывод на экран)

## Программа

#### Исполняемый код устройства

 $\Box$  >= 1 ядер

#### Создание

```
 clCreateProgramWith{Source,Binary}()
```
#### Сборка

- $\Box$  clBuildProgram()
- clGetProgramBuildInfo()

## Создание объекта программы

- // создание объекта программы
- cl\_program clCreateProgramWithSource(
	- cl\_context context,
	- cl\_uint uCount,
	- **const char \*\*ppcszStrings,**
	- **const size\_t \*puLengths,**
	- cl\_int \*pnErrCodeRet);
- Эта функция создает программный объект из строк исходного кода
	- count указывает количество строк
	- Пользователь должен создать функцию для чтения в исходном коде строки
- Если строки не имеют NULL-конца, то длина используется для указания длины строк

## Сборка программы

// сборка программы

cl\_int clBuildProgram(

cl\_program program,

cl\_uint uNumDevices,

**const cl\_device\_id \*pcDeviceIDList,**

**const char \*pcszOptions,**

**void (CL\_CALLBACK \*pfnNotify)(**

cl\_program program, **void \*pvUserData),**

**void \*pvUserData);**

- Эта функция компилирует и связывает исполняемый файл из объекта программы для каждого устройства в контексте
	- Если указан список устройств, то только те устройства являются целевыми
- Дополнительная предобработка, оптимизация и другие параметры могут предоставляться описан в село на село на село на

# Ядро

«Точка входа» в устройство

Создание

- clCreateKernel(),
- clCreateKernelsInProgram()
- Параметры
	- clSetKernelArg()

Запуск

 clEnqueueNDRangeKernel() — на решётке

#### Kernels

- Ядро это функция, объявленная в программе, которая выполняется на устройстве OpenCL
	- Объект ядра это функция ядра вместе со своими связанными аргументами
- Объект ядра создается из скомпилированной программы
- Пользователь должен явно связывать аргументы (объекты памяти, примитивы и т. Д.) С объектом ядра
- Объекты ядра создаются из объекта программы, указывая имя функции ядра
### Создание ядра

// создание ядра cl\_kernel clCreateKernel( cl\_program program, **const char \*pcszKernelName,** cl int \*pnErrCodeRet);

- Создает ядро из данной программы
	- Созданное ядро задается строкой, которая соответствует имени функции внутри программы

### Runtime Compilation of OpenCL kernels

- Существуют высокие накладные расходы для компиляции программ и создания ядер
	- Каждая операция должна выполняться только один раз (в начале программы)
- Объекты ядра можно повторно использовать Read source CKO ЛЬКО УГОДНО раз, задавая разные аргументы into an array

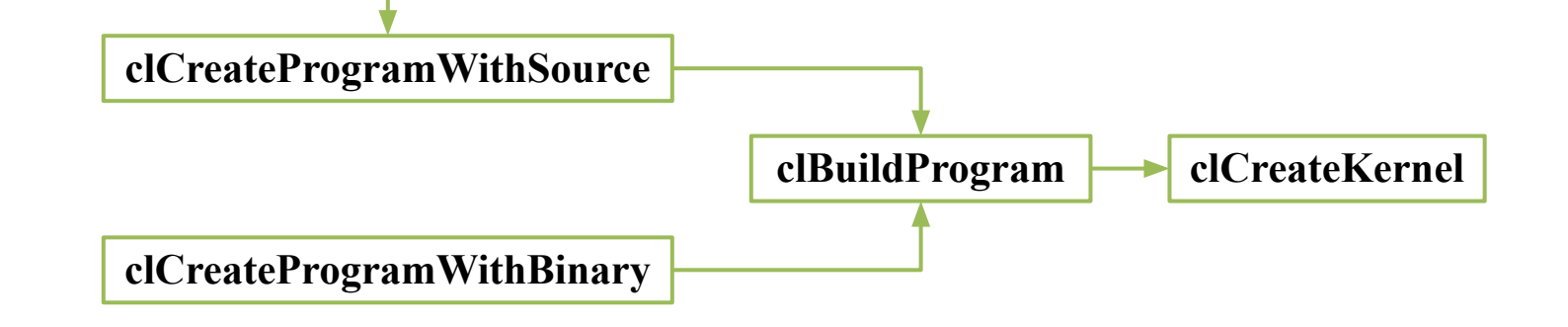

### Reporting Compile Errors

- Если программа не скомпилирована в OpenCL требуется явно запрашивать вывод компилятора
	- Сбой компиляции определяется значением ошибки, возвращаемым командой clBuildProgram
	- Вызов clGetProgramBuildInfo с программным объектом и параметром CL\_PROGRAM\_BUILD\_STATUS возвращает строку с выходом компилятора

### Задание аргументов ядра

- Объекты памяти и отдельные значения данных могут быть заданы как аргументы ядра
- Аргументы ядра задаются повторными вызовами clSetKernelArgs
	- // задание аргумента ядра

cl\_int clSetKernelArg( cl\_kernel kernel, cl\_uint uArgIndex, size t uArgSize, **const void \*pcvArgValue);**

- Каждый вызов должен указывать
	- Индекс аргумента, размер и указатель на данные
- Примеры
	- clSetKernelArg (kernel, 0, sizeof (cl\_mem), (void \*) & d\_iImage);
	- clSetKernelArg (kernel, 1, sizeof (int), (void \*) & a);

### Модель исполнения

- Массивно параллельные программы обычно пишутся так, что каждый поток вычисляет один элемент задачи
	- Для сложения векторов используются соответствующие элементы двух массивов, где каждый поток выполняет одно сложение

### Модель исполнения

- Рассмотрим простое векторное сложение 8 элементов
	- Требуются 2 входных буфера (A, B) и 1 выходной буфер (C)
	- 1-мерная задача в этом случае
	- Каждый поток отвечает за добавление индексов, соответствующих его идентификатору

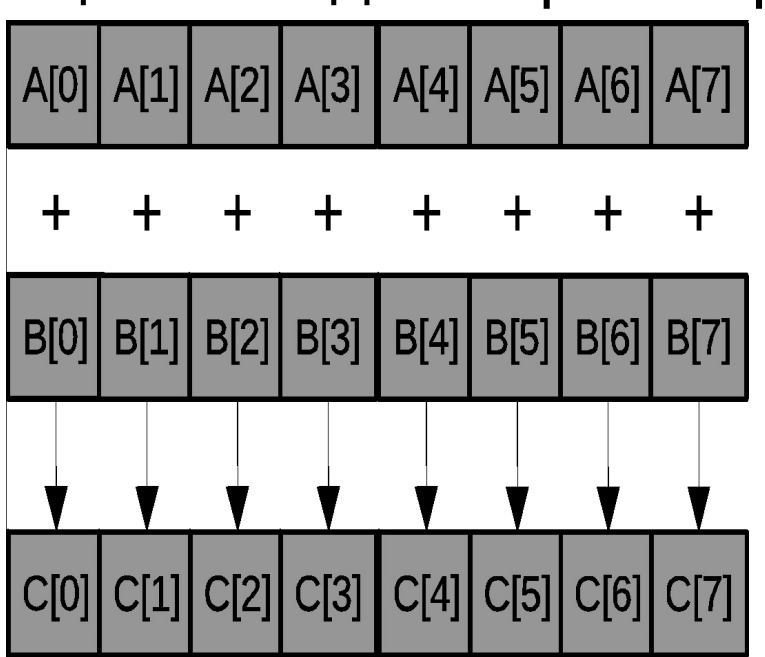

### Модель исполнения

- Модель исполнения OpenCL предназначена для масштабирования
- Каждый экземпляр ядра называется рабочим элементом (хотя обычно используется «поток», **work-item**)
- **• Рабочая группа (work-group)**  набор взаимодействующих рабочих элементов, исполняющихся на одном устройстве. Исполняют одно и тоже ядро, разделяют локальную память и барьеры рабочей группы.
- Пространство индексов определяет иерархию рабочих групп и рабочих элементов

# Модель исполнения. Индексное пространство (1/3)

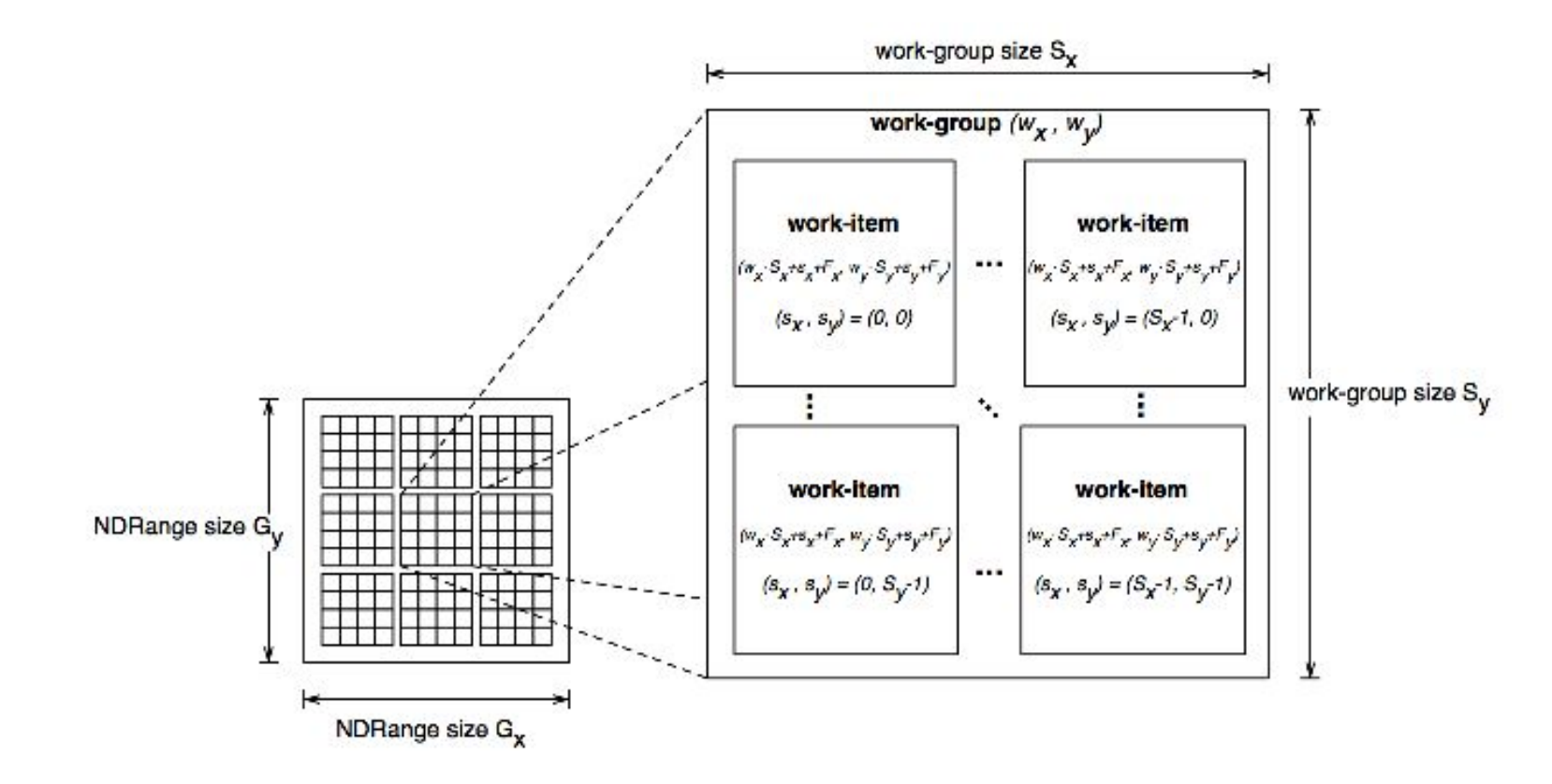

- Gx , Gy глобальные размеры;
- Sx, Sy локальные размеры рабочей группы;
	- Fx, Fy глобальное смещение рабочей группы;
- gx , gy глобальный идентификатор; sx, sy – локальный идентификатор.

### Модель исполнения. Индексное пространство (2/3)

$$
(g_x, g_y) = (F_x + s_x + w_x S_x, F_y + s_y + w_y S_y)
$$

$$
(W_x, W_y) = \left(\frac{G_x}{S_x}, \frac{G_y}{S_y}\right)
$$

$$
(w_x, w_y) = \left(\frac{g_x - s_x - F_x}{S_x}, \frac{g_y - s_y - F_y}{S_y}\right)
$$

### Модель исполнения. Функции рабочих элементов (3/3)

Таблица 11 – Функции рабочих

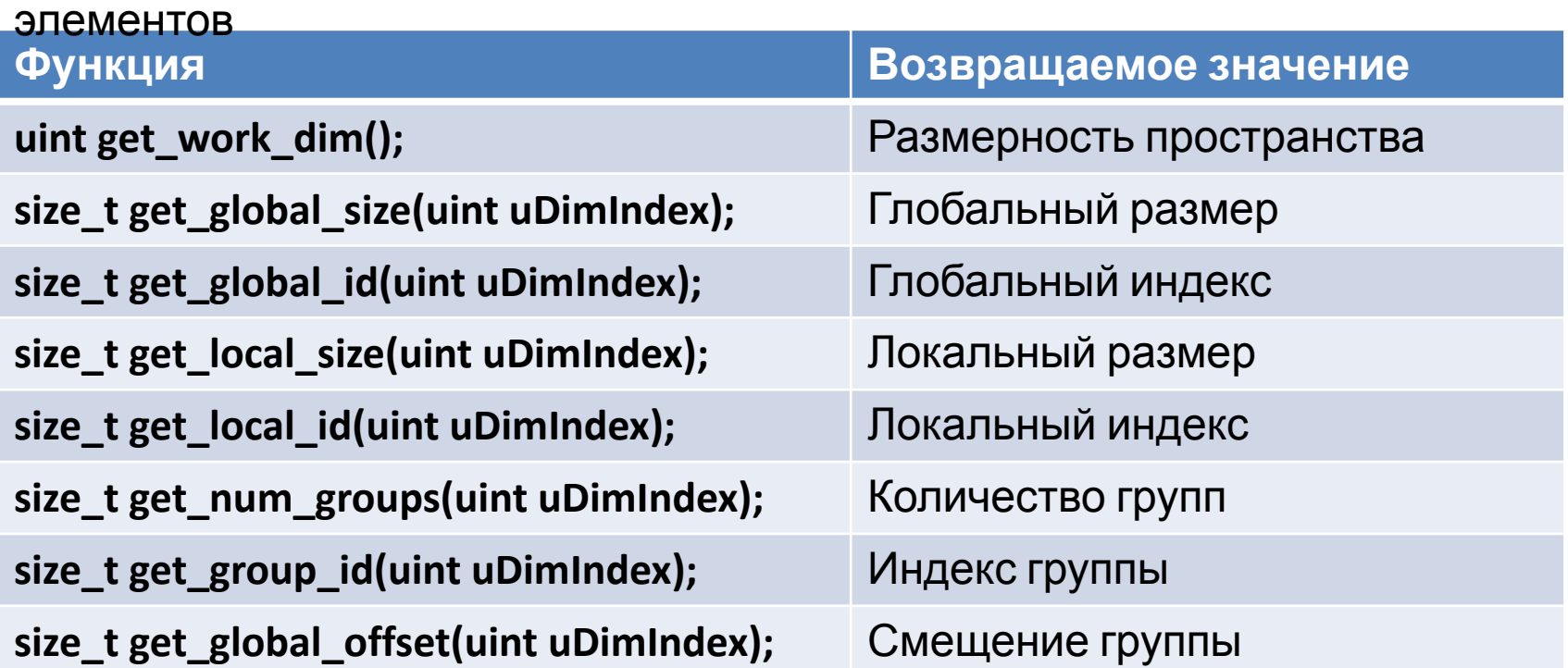

get global size(0) == get local size(0) \* get num groups(0)

## Модель платформы OpenCL. Иерархия памяти

−**закрытая память;** −**локальная память;** −**константная память;** −**глобальная память;** −**хост-память.**

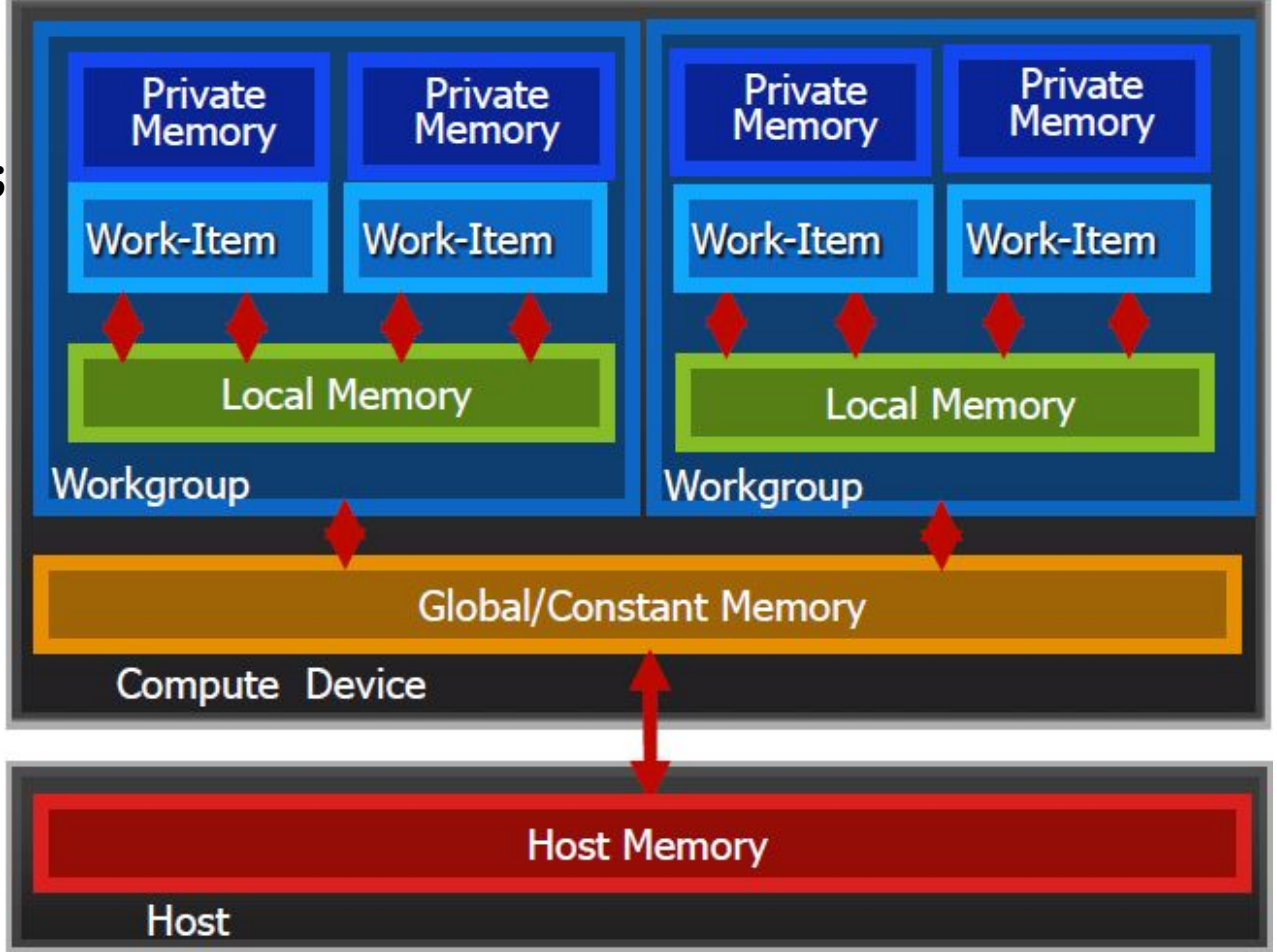

### Модель платформы OpenCL. Соответствие иерархий

Таблица – Квалификаторы адресного пространства

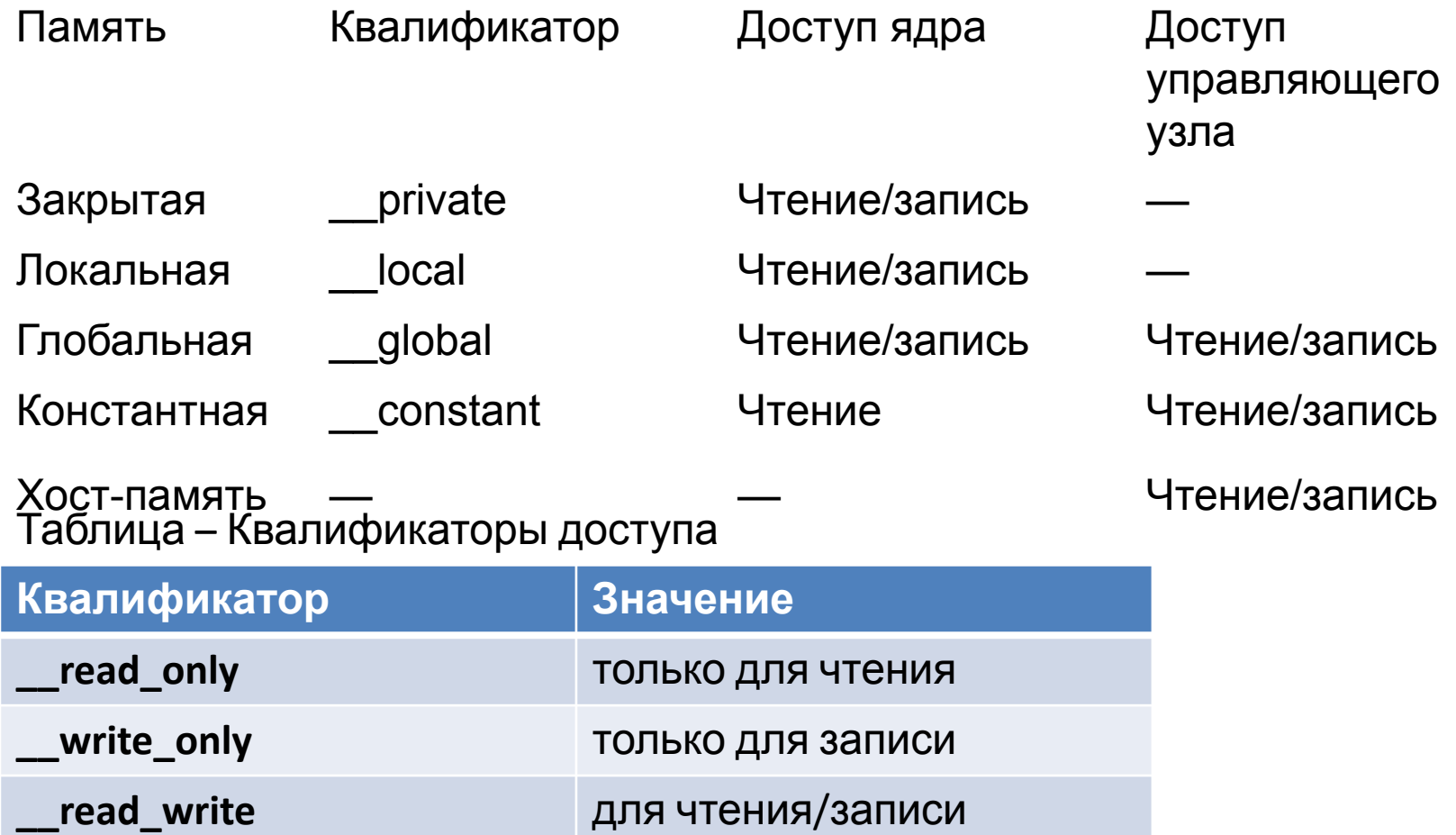

### Модель исполнения OpenCL. Квалификаторы

- либо **\_\_xxx, либо xxx**
	- квалификатор **kernel**
		- Функция является ядром
	- квалификатор классов памяти
		- **private, local, constant, global**

### Общее адресное пространство

- Одно общее адресное пространство добавляется после OpenCL 2.0
- Поддержка преобразования указателей в и из частных, локальных и глобальных адресных пространств

### Написание функции ядра

- Один экземпляр ядра выполняется для каждого рабочего элемента
- Ядра:
	- Необходимо начинать с ключевого слова \_\_kernel
	- Должен иметь тип возврата void
	- Должен объявить адресное пространство каждого аргумента, являющегося объектом памяти
	- Использовать вызовы API (например, get\_global\_id ()), чтобы определить, какие данные будут работать над рабочим элементом

### Написание функции ядра: идентификаторы адресного пространства

- Внутри ядра объекты памяти задаются с использованием классификаторов типов
	- global: память, выделенная в глобальном адресном пространстве
	- \_\_constant: специальный тип памяти только для чтения
	- \_\_local: память, совместно используемая рабочей группой
	- \_\_private: конфиденциально для каждой рабочей единицы
	- По умолчанию автоматические переменные помещаются в private пространство
- Аргументы ядра, являющиеся объектами памяти, должны быть глобальными, локальными или константными

# Сложение векторов. Пример

Parallel Software – SPMD

**T0**

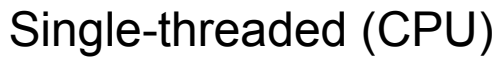

// there are N elements for(i = 0; i < N; i++)  $C[i] = A[i] + B[i]$ Multi-threaded (CPU)

// tid is the thread id // P is the number of cores for(i = tid\*(N/P); i < (tid+1)\*N/P;  $i++$ )

#### $MGS[1]$  =  $A[1]$  Multi-threaded (GPU)

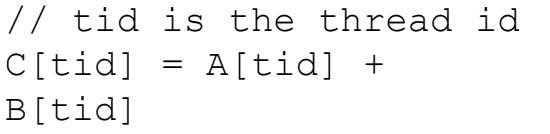

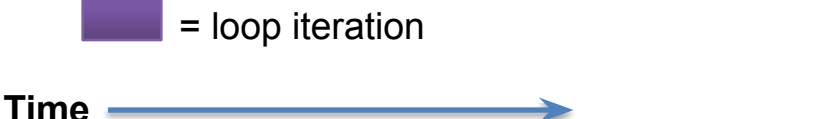

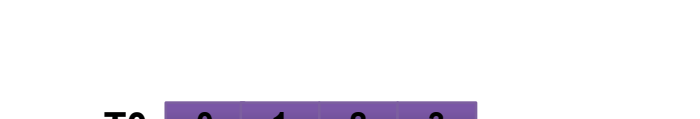

**0 1 2 3 4 5 6 7 8 9 10 15**

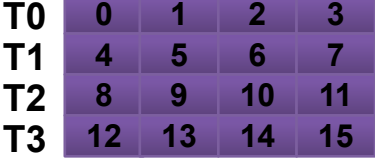

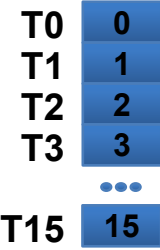

# Сложение векторов. Пример

```
__kernel void dp_add(
int nNumElements,
  __global const float *pcfA,
 __global const float *pcfB,
 __global float *pfC)
{
int nID = get_global_id(0);
if (nID >= nNumElements)
return;
//
pfC[n|D] = pcfA[n|D] + pcfB[n|D];}
```
### Последовательность. Сложение векторов

8.1 Создание трех буферов clCreateBuffer(два буфера для входных векторов CL\_MEM\_READ\_ONLY, один – для выходного CL MEM WRITE ONLY);

- 8.2 Инициализация входных векторов на CPU;
- 8.3 Запись в буфер входных векторов clEnqueueWriteBuffer;
- 8.4 Установка буферов в качестве аргумента ядра.

### Написание функции ядра: выполнение ядра на устройстве

- Необходимо установить размеры индексного пространства и (необязательно) размеров рабочей группы
- Ядра выполняются асинхронно с хоста
	- clEnqueueNDRangeKernel просто добавляет ядро в очередь, но не гарантирует, что он начнет выполнение
- Структура потока, определяемая созданным индексным пространством
	- Каждый поток выполняет одно и то же ядро на разных данных

### Executing Kernels

#### // исполнение ядра

- cl\_int clEnqueueNDRangeKernel(
	- cl\_command\_queue command\_queue,
	- cl\_kernel kernel,
	- cl\_uint uWorkDim,
	- **const size\_t \*pcuGlobalWorkOffset,**
	- **const size\_t \*pcuGlobalWorkSize,**
	- **const size\_t \*pcuLocalWorkSize,**
	- cl\_uint uNumEventsInWaitList,
	- **const cl\_event \*pEventWaitList,**
	- cl\_event \*pEvent);
	- Сообщает устройству, связанному с командной очередью, о начале выполнения указанного ядра
	- Необходимо указать глобальное (индексное пространство) размер и указать локальные (рабочие группы) размеры
		- В предыдущих выпусках OpenCL глобальный размер должен был быть кратным локальному размеру. OpenCL 2.0 удалил это ограничение.

### Освобождение ресурсов

- Объекты OpenCL должны быть освобождены после их использования
- Для большинства типов OpenCL существует команда clRelease {Resource} – Пример: clReleaseProgram, clReleaseMemObject

# Простейшая программа

```
#include <CL/cl.h>
#include <iostream>
const int g_cuNumItems = 128;
const char *g pcszSource =
" kernel void memset( global int * puDst) \n"
"{ \n"
" puDst[get_global_id(0)] = get global id(0); \n"
"} \n";
```

```
int main()
{
// 1. Получение платформы
cl uint uNumPlatforms;
clGetPlatformIDs(0, NULL, &uNumPlatforms);
std::cout << uNumPlatforms << " platforms" << std::endl;
cl_platform_id *pPlatforms = new cl_platform_id[uNumPlatforms];
clGetPlatformIDs(uNumPlatforms, pPlatforms, &uNumPlatforms);
```

```
// 2. Получение информации о платформе
const size t size = 128;
charparam_value[size] = {0};
size t param value size ret = 0;
for (int i = 0; i < uNumPlatforms; ++i){
cl_int res = clGetPlatformInfo(pPlatforms[i], CL_PLATFORM_NAME, size, 
static_cast<void *>(param_value), &param_value_size_ret);
printf("Platform %i name is %s\n", pPlatforms[i], param value);
param_value_size_ret = 0;
}
                                                                 60
```

```
// 3. Получение номера CL устройства
cl device id deviceID;
cl uint uNumGPU;
clGetDeviceIDs( pPlatforms[1], CL_DEVICE_TYPE_DEFAULT, 1, &deviceID, 
&uNumGPU);
```

```
// 4. Получение информации о CL устройстве
param value size ret = 0;
cl int res1 = clGetDeviceInfo(deviceID, CL DEVICE NAME, size,
static_cast<void *>(param_value), &param_value_size_ret);
printf("Device %i name is %s\n", deviceID, param_value);
```

```
// 5. Создание контекста
cl int errcode ret;
cl_context context = clCreateContext(NULL, 1, &deviceID, NULL, NULL, 
&errcode_ret);
```

```
// 6. Создание очереди команд
errcode ret = 0;
cl_queue_properties qprop[] = \{0\};
cl_command_queue queue = clCreateCommandQueueWithProperties(context, 
deviceID, qprop, &errcode_ret);
```

```
// 7. Создание программы
errcode ret = CL SUCCESS;
size t source size = strlen(g pcszSource);
cl_program program = clCreateProgramWithSource(context, 1, 
&g pcszSource, (const size t *)&source size, &errcode ret);
```

```
//
// 8. Сборка программы
//
cl_int errcode = clBuildProgram(
program, 1, &deviceID, NULL, NULL, NULL);
//
// 9. Получение ядра
//
cl_kernel kernel = clCreateKernel(program, "memset", NULL);
```

```
//
// 10. Создание буфера
//
cl_mem buffer = clCreateBuffer(
context, CL_MEM_WRITE_ONLY,
g_cuNumItems * sizeof (cl_uint), NULL, NULL);
//
// 11. Установка буфера в качестве аргумента ядра
//
clSetKernelArg(kernel, 0, sizeof (buffer), (void *) &buffer);
```

```
//
// 12. Запуск ядра
//
size_t uGlobalWorkSize = g_cuNumItems;
clEnqueueNDRangeKernel(
queue, kernel, 1, NULL, &uGlobalWorkSize,
NULL, 0, NULL, NULL);
clFinish(queue);
```
// // 13. Отображение буфера в память управляющего узла // cl\_uint \*puData = (cl\_uint \*) clEnqueueMapBuffer( queue, buffer, CL\_TRUE, CL\_MAP\_READ, 0, g\_cuNumItems \* **sizeof (cl\_uint), 0, NULL, NULL, NULL);**

```
//
// 14. Использование результатов
//
for (int i = 0; i < g_cuNumItems; ++ i)
std::cout << i << " \square " << puData[i] << "; ";
std::cout << std::endl;
//
// 15. Завершение отображения буфера
//
clEnqueueUnmapMemObject(
queue, buffer, puData, 0, NULL, NULL);
```
### // // 16. Удаление объектов и освобождение памяти // управляющего узла // clReleaseMemObject(buffer); clReleaseKernel(kernel); clReleaseProgram(program);

clReleaseCommandQueue(queue);

clReleaseContext(context);

**delete [] pPlatforms;**

// } // *main()*

# Последовательность

- 1. Получение платформы
- 2. Получение номера CL устройства
- 3. Создание контекста
- 4. Создание очереди команд
- 5. Создание программы
- 6. Сборка программы
- 7. Получение ядра
- **8. Передача параметров в функцию ядра** (создание буферов копирование данных, установка буферов в качестве аргумента ядра)
- 9. Запуск ядра
- 10. Отображение буфера(ов) с результатами в память управляющего узла
- 11. Использование результатов
- 12. Завершение отображения
- 13. Удаление объектов и освобождение памяти управляющего  $\boldsymbol{y}$ зла  $\boldsymbol{\beta}$   $\boldsymbol{\beta}$

### Программная модель OpenCL

- Параллелизм на уровне данных
	- сопоставление между рабочими элементами и элементами в объекте памяти
	- рабочие группы могут быть определены явно или неявно
- Параллелизм на уровне задач
	- Ядро выполняется независимо от индексного пространства
	- выполнение нескольких задач, использование векторных типов устройств и т. д.

## Скалярные типы OpenCL

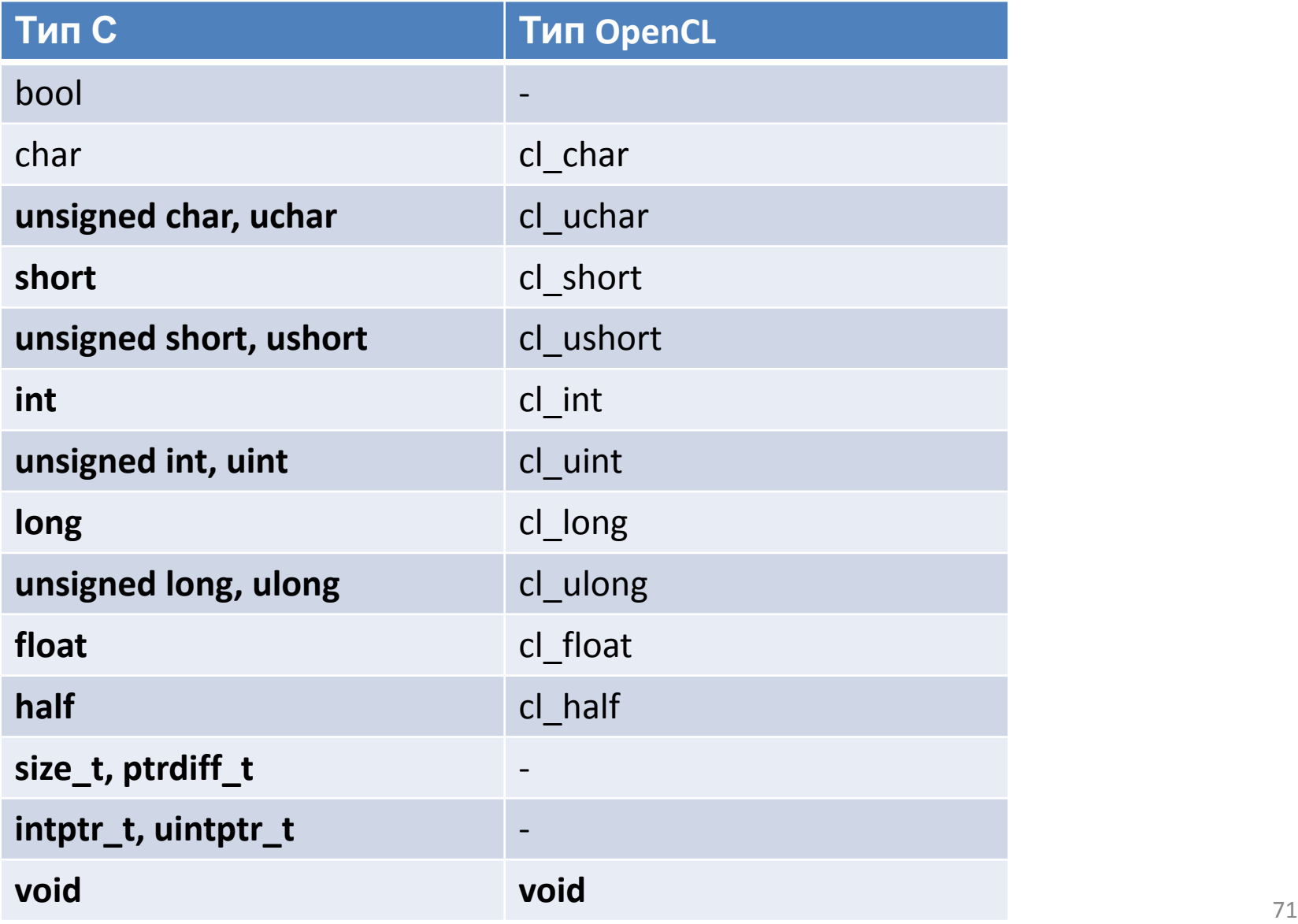

### Векторные типы OpenCL

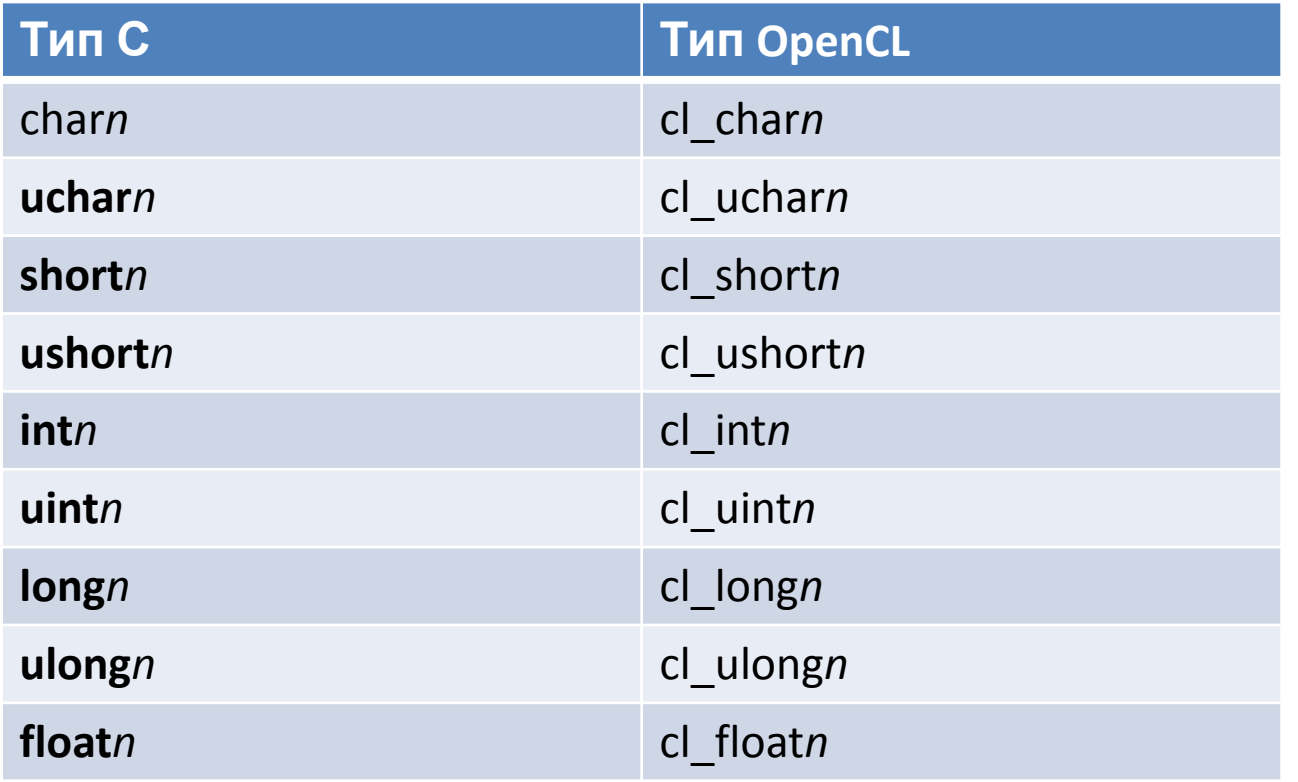

Значение *n*: 2, 3, 4, 8, 16
### Транспонирование матрицы. Пример

```
__kernel void transpose(
 __global float *pfOData,
  __global float *pfIData,
int nOffset, int nWidth, int nHeight,
__local float *pfBlock)
\{// Чтение из общей памяти
//
unsigned int uXIndex = get_global_id(0);
unsigned int uYIndex = get_global_id(1);
```
## Транспонирование матрицы. Пример

```
if ((uXIndex + nOffset < nWidth) && (uYIndex < nHeight))
\mathbf{\mathbf{f}}unsigned int uIndexIn = uYIndex * uWidth + uXIndex + nOffset;
pfBlock[get_local_id(1) * (BLOCK_DIM + 1) + get_local_id(0)] =
pfIData[uIndexIn];
}
//
barrier(CLK_LOCAL_MEM_FENCE);
```
#### Система компиляции OpenCL

- Ядро OpenCL обычно преобразуется в двоичное представление промежуточного языка
- Обычными промежуточными представлениями являются LLVM (виртуальная машина низкого уровня) IR или Khronos SPIR
- LLVM это компилятор с открытым исходным кодом

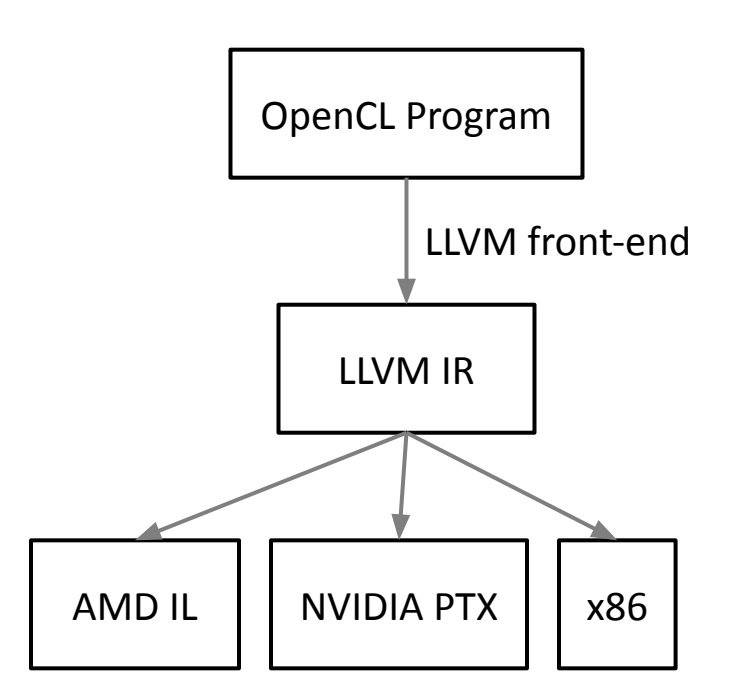

More information at http://llvm.org

# Ссылки

- − http://www.khronos.org/opencl/
- − http://developer.nvidia.com/object/opencl.html
- −http://developer.amd.com/gpu/atistreamsdk/pages/d efault.aspx
- − http://www.alphaworks.ibm.com/tech/opencl

#### Выводы

- OpenCL обеспечивает интерфейс для взаимодействия хостов с устройствами ускорителя
- Создается контекст, который содержит всю информацию и данные, необходимые для выполнения программы OpenCL
	- Создаются объекты памяти, которые можно перемещать и выключать
	- Командные очереди позволяют хосту запрашивать операции, выполняемые устройством
	- Программы и ядра содержат код, который необходимо выполнить устройствам